# **WWW.kalvikural.com**<br><u>TYPE – I (1-3-5-7 PATTERN) ( $x^2$  இன் கெழு 1 மற்றும்  $x$  இன் கெழு ஒரு இரட்டை எண் )</u>

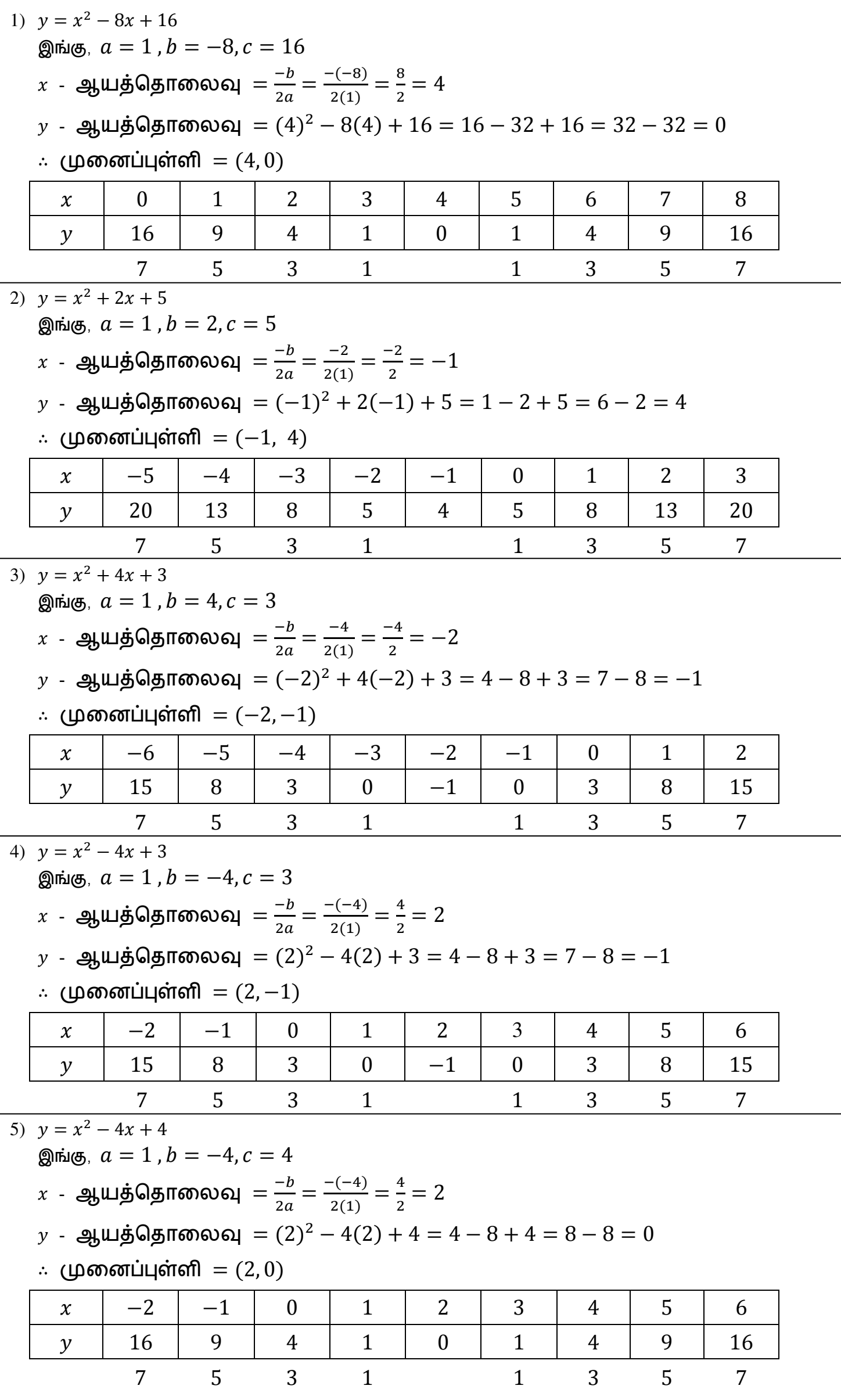

## **www.kalvikural.com**

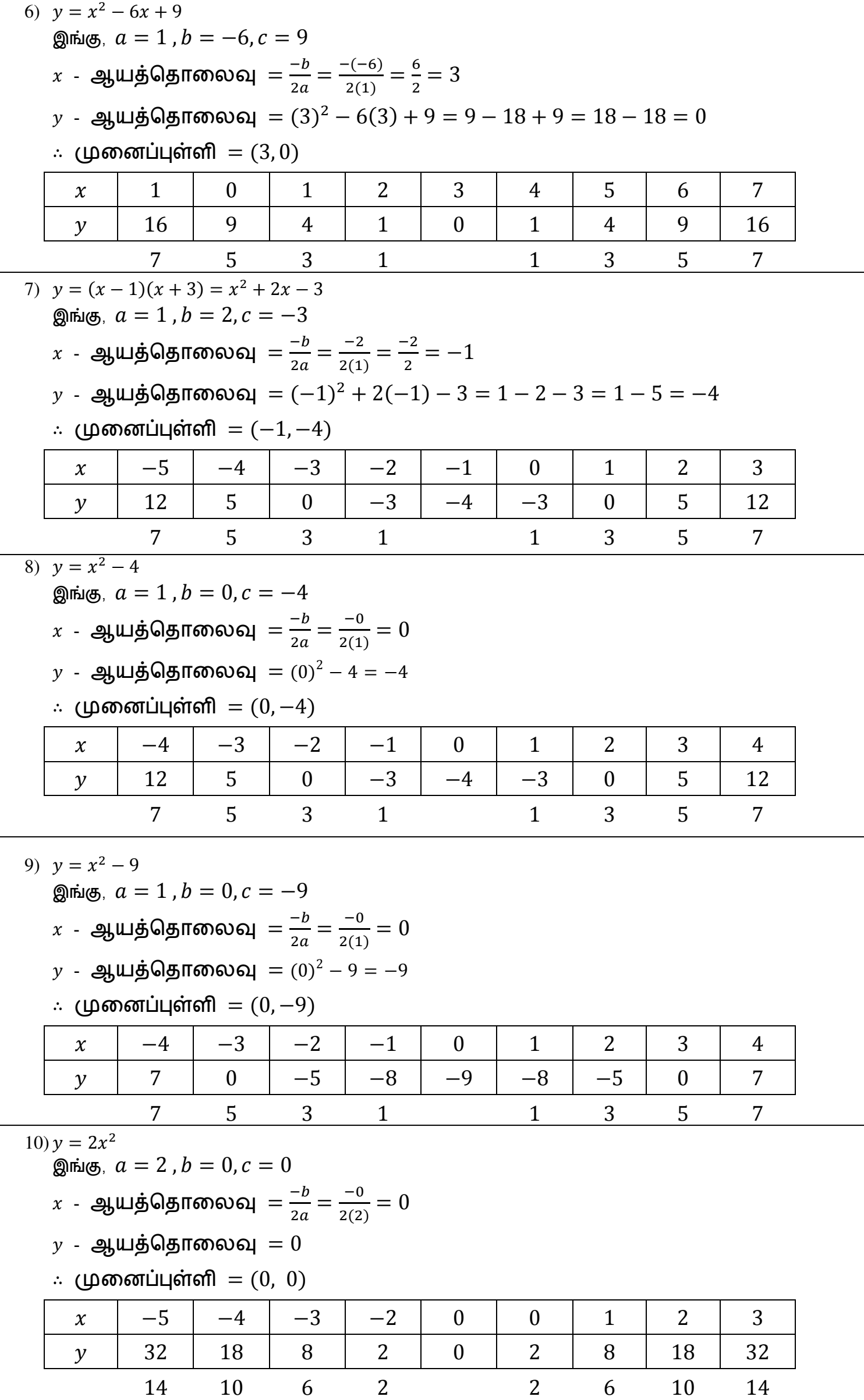

### **www.kalvikural.com**

#### <u>TYPE – II (2-4-6-8 PATTERN) (  $x^2$  இன் கெழு 1 மற்றும்  $x$  இன் கெழு ஒரு ஒற்றை எண் )</u>

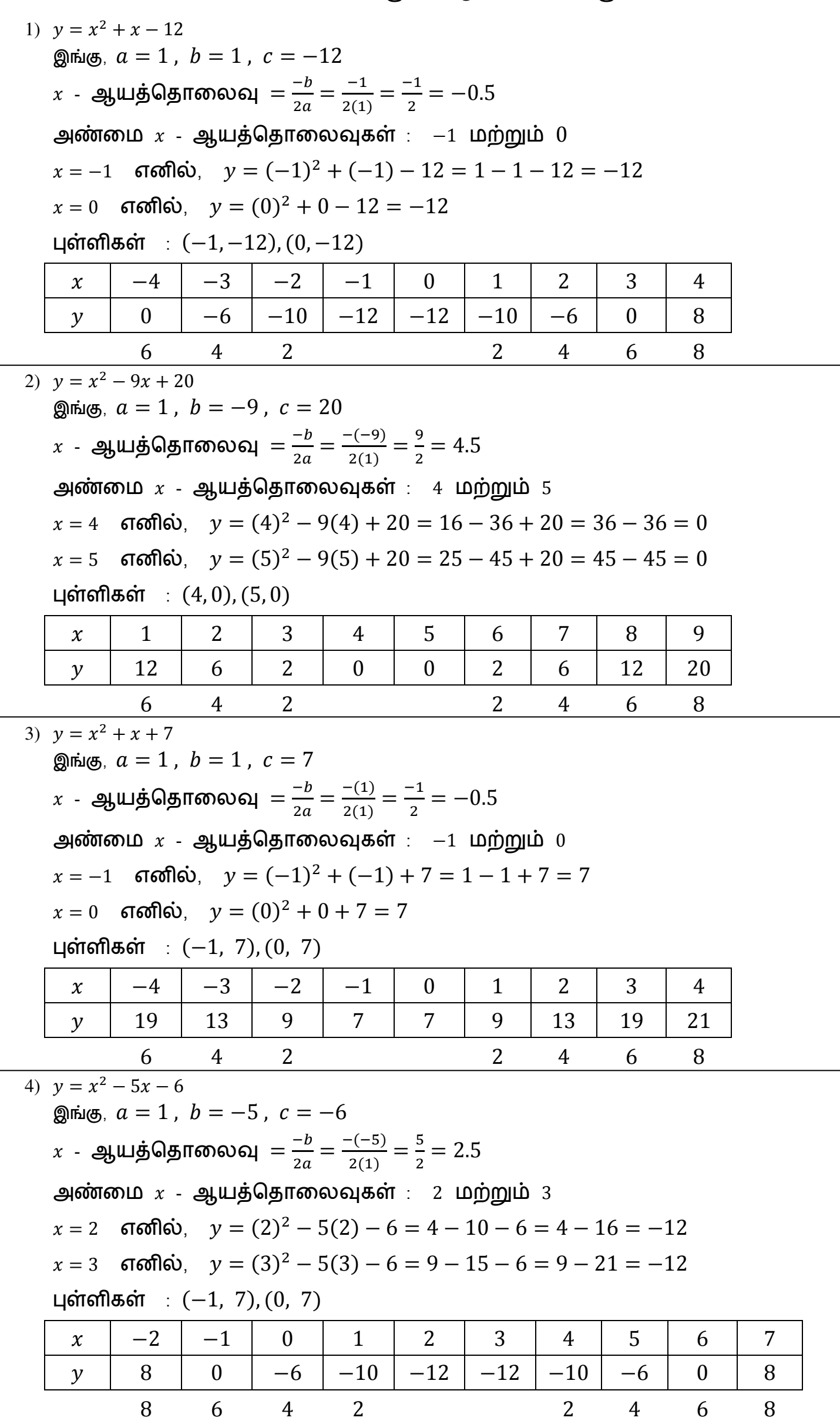

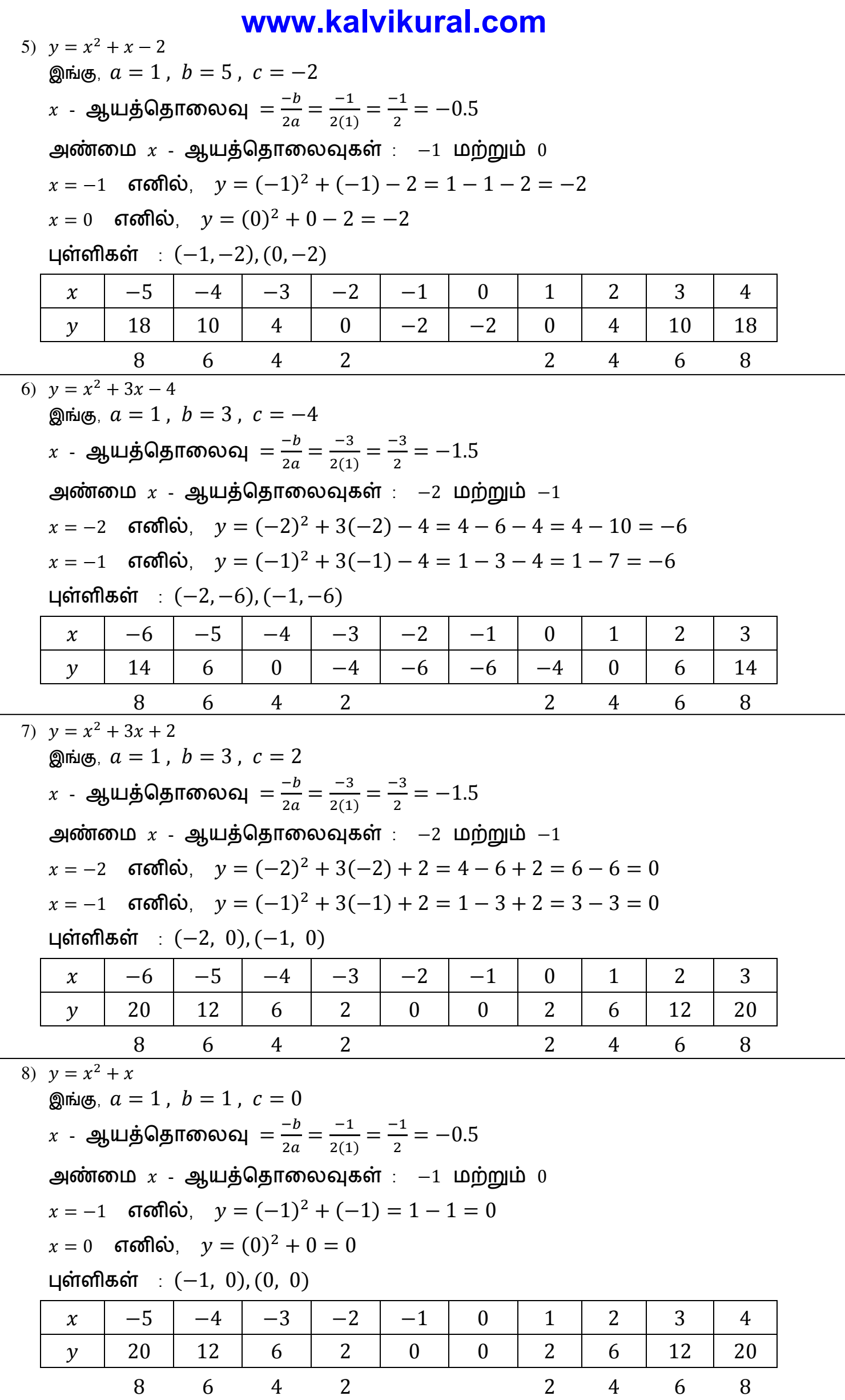

#### <u>TYPE – III (1-3-5-7-9 PATTERN) (  $\chi^2$  இன் கெழு 2)</u> **www.kalvikural.com**

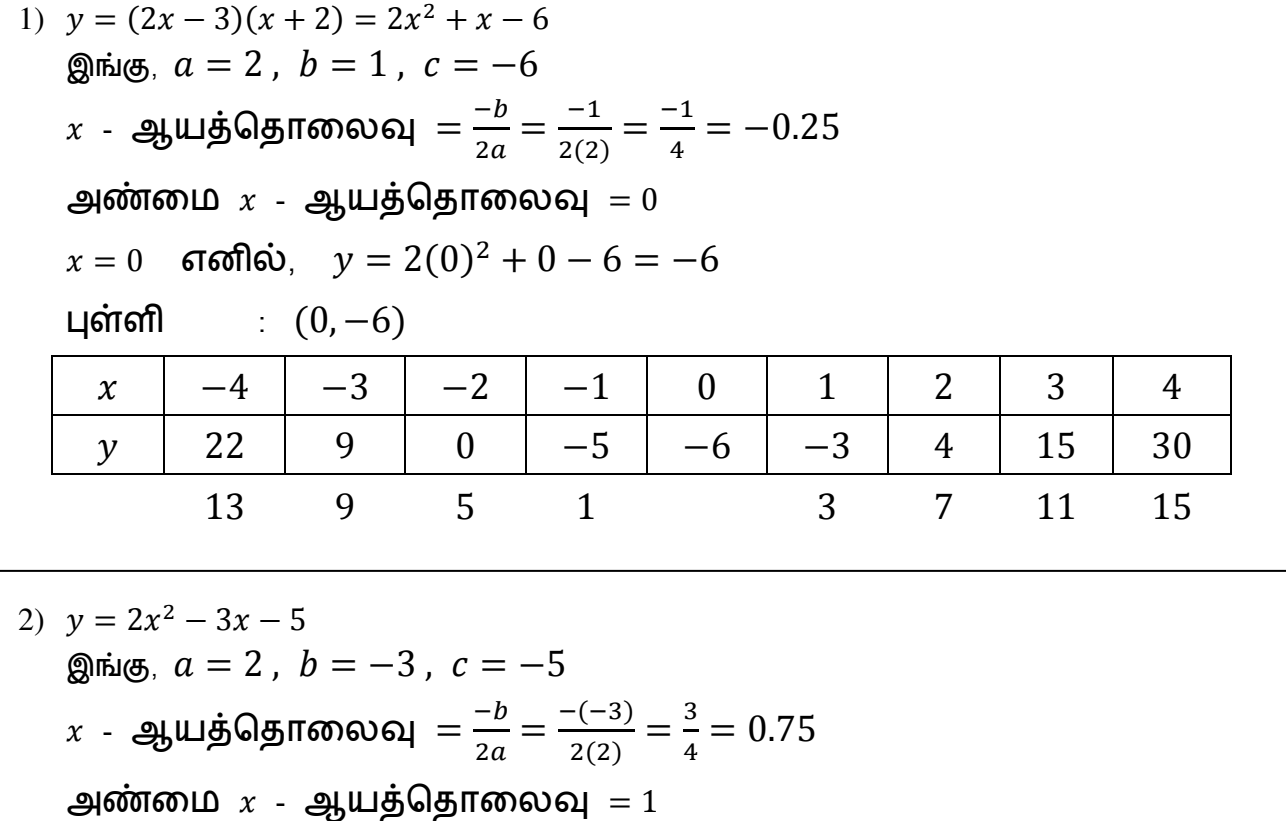

 $x = 1$  எனில்,  $y = 2(1)^2 - 3(1) - 5 = 2 - 3 - 5 = 2 - 8 = -6$ 

 $\mu$ ள்ளி :  $(1, -6)$ 

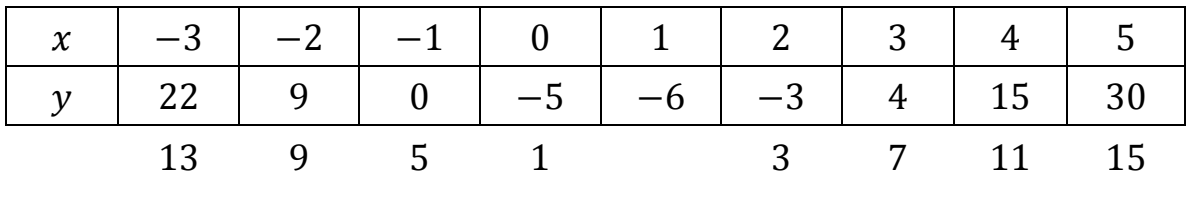